# **Building Java Programs**

Chapter 1 Lecture 1-2: Static Methods

reading: 1.4 - 1.5

Copyright 2010 by Pearson Education

### You very soon?

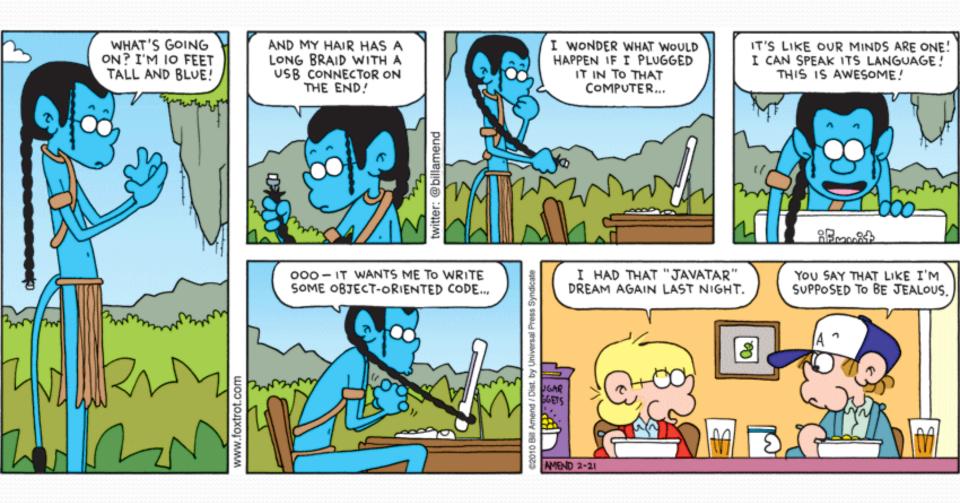

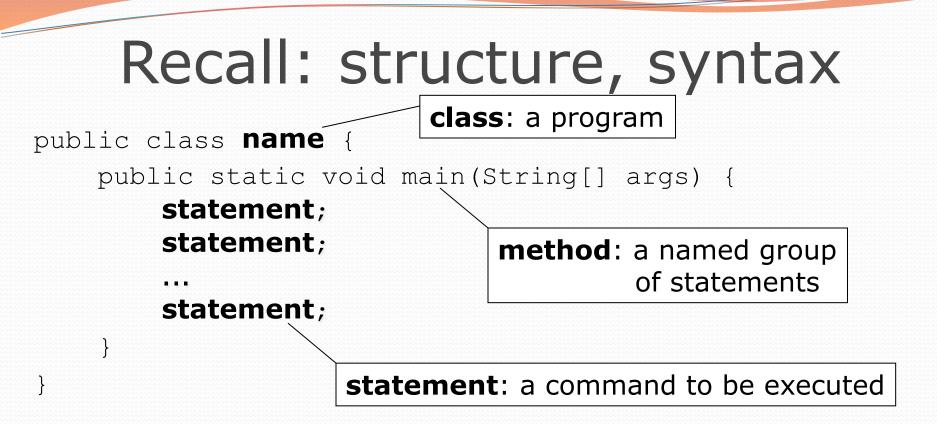

- Every executable Java program consists of a class,
  - that contains a **method** named main,
    - that contains the **statements** (commands) to be executed.

#### Comments

- comment: A note written in source code by the programmer to describe or clarify the code.
  - Comments are not executed when your program runs.
- Syntax:

#### // comment text, on one line or,

- /\* comment text; may span multiple lines \*/
- Examples:

   // This is a one-line comment.
   /\* This is a very long

multi-line comment. \*/

#### Comments example

#### /\* Suzy Student, CS 101, Fall 2019 Displays lyrics about...Alejandro \*/

#### public class LadyGaga {

public static void main(String[] args) {

#### // first verse

System.out.println("Alejandro, Alejandro");
System.out.println("Ale-Alejandro, Ale-Alejandro");
System.out.println();

#### // second verse

System.out.println("Stop please, just let me go"); System.out.println("Alejandro, just let me go");

#### Static methods

reading: 1.4

Copyright 2010 by Pearson Education

### Algorithms

- algorithm: A list of steps for solving a problem.
- Example algorithm: "Bake sugar cookies"
  - Mix the dry ingredients.
  - Cream the butter and sugar.
  - Beat in the eggs.
  - Stir in the dry ingredients.
  - Set the oven temperature.
  - Set the timer for 10 minutes.
  - Place the cookies into the oven.
  - Allow the cookies to bake.
  - Spread frosting and sprinkles onto the cookies.

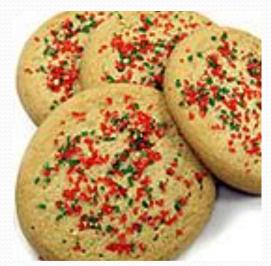

## Problems with algorithms

- lack of structure: Many steps; tough to follow.
- redundancy: Consider making a double batch...
  - Mix the dry ingredients.
  - Cream the butter and sugar.
  - Beat in the eggs.
  - Stir in the dry ingredients.
  - Set the oven temperature.
  - Set the timer for 10 minutes.
  - Place the first batch of cookies into the oven.
  - Allow the cookies to bake.
  - Set the timer for 10 minutes.
  - Place the second batch of cookies into the oven.
  - Allow the cookies to bake.
  - Mix ingredients for frosting.

### Structured algorithms

#### structured algorithm: Split into coherent tasks.

#### **1** Make the batter.

- Mix the dry ingredients.
- Cream the butter and sugar.
- Beat in the eggs.
- Stir in the dry ingredients.

#### 2 Bake the cookies.

- Set the oven temperature.
- Set the timer for 10 minutes.
- Place the cookies into the oven.
- Allow the cookies to bake.

#### 3 Decorate the cookies.

- Mix the ingredients for the frosting.
- Spread frosting and sprinkles onto the cookies.

. . .

## Removing redundancy

- A well-structured algorithm can describe repeated tasks with less redundancy.
  - 1 Make the cookie batter.
  - Mix the dry ingredients.

• • • •

#### 2a Bake the cookies (first batch).

- Set the oven temperature.
- Set the timer for 10 minutes.

• • • • •

. . .

#### **2b** Bake the cookies (second batch).

Repeat Step 2a

#### 3 Decorate the cookies.

### Static methods

#### static method: A named group of statements.

- denotes the structure of a program
- eliminates redundancy by code reuse
- procedural decomposition: dividing a problem into methods

 Writing a static method is like adding a new command to Java.

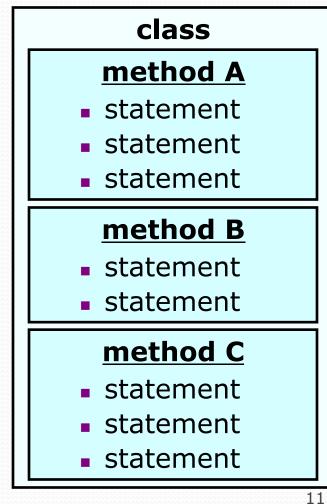

#### Using static methods

#### 1. **Design** (think about) the algorithm.

- Look at the structure, and which commands are repeated.
- Decide what are the important overall tasks.
- 2. **Declare** (write down) the methods.
  - Arrange statements into groups and give each group a name.

#### 3. Call (run) the methods.

• The program's main method executes the other methods to perform the overall task.

### Declaring a method

Gives your method a name so it can be executed

• Syntax:

public static void name() {
 statement;
 statement;
 ...
 statement;
}

#### Example:

public static void printWarning() {
 System.out.println("This product causes cancer");
 System.out.println("in lab rats and humans.");

### Calling a method

Executes the method's code

Syntax:

name();

- You can call the same method many times if you like.
- Example:
  - printWarning();
  - Output:

This product causes cancer in lab rats and humans.

## Program with static method

```
public class FreshPrince {
    public static void main(String[] args) {
        rap(); // Calling (running) the rap method
        System.out.println();
        rap(); // Calling the rap method again
    }
```

```
// This method prints the lyrics to my favorite song.
public static void rap() {
```

```
System.out.println("Now this is the story all about how");
System.out.println("My life got flipped turned upside-down");
```

#### Output:

}

Now this is the story all about how My life got flipped turned upside-down

Now this is the story all about how My life got flipped turned upside-down

## Methods calling methods

```
public class MethodsExample {
     public static void main(String[] args) {
         message1();
         message2();
         System.out.println("Done with main.");
     }
     public static void message1() {
         System.out.println("This is message1.");
     }
     public static void message2() {
         System.out.println("This is message2.");
         message1();
         System.out.println("Done with message2.");
     }
 }
Output:
 This is message1.
 This is message2.
 This is message1.
 Done with message2.
 Done with main.
Copyright 2010 by Pearson Education
```

#### Control flow

When a method is called, the program's execution...

- "jumps" into that method, executing its statements, then
- "jumps" back to the point where the method was called.

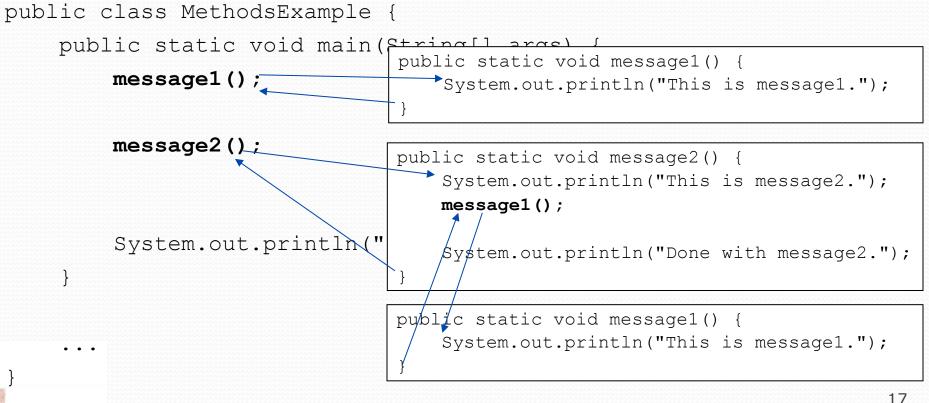

### When to use methods

- Place statements into a static method if:
  - The statements are related structurally, and/or
  - The statements are repeated.
- You should not create static methods for:
  - An individual println statement.
  - Only blank lines. (Put blank printlns in main.)
  - Unrelated or weakly related statements.
     (Consider splitting them into two smaller methods.)

# Drawing complex figures with static methods

#### reading: 1.5

(Ch. 1 Case Study: DrawFigures)

Copyright 2010 by Pearson Education

### Static methods question

Write a program to print these figures using methods.

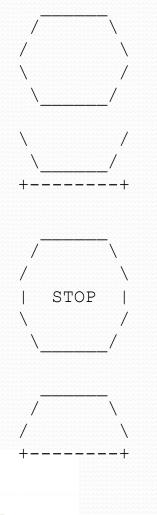

Copyright 2010 by Pearson Education

### Development strategy

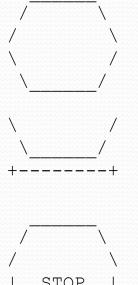

#### First version (unstructured):

- Create an empty program and main method.
- Copy the expected output into it, surrounding each line with System.out.println syntax.

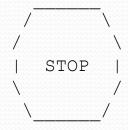

Run it to verify the output.

#### Program version 1

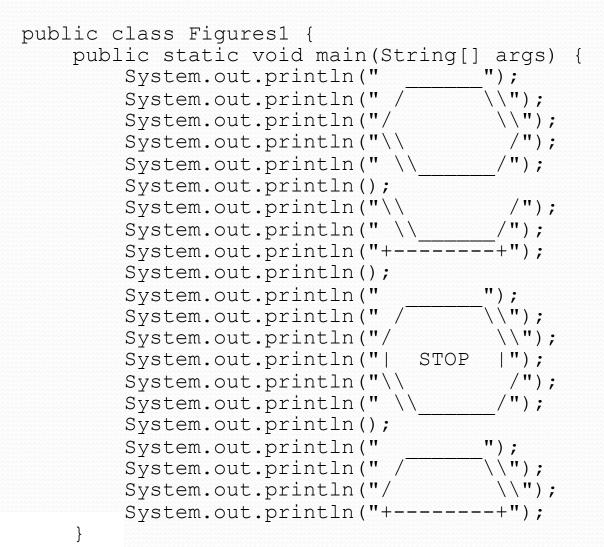

# Development strategy 2

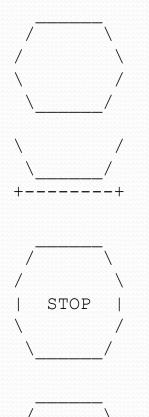

Second version (structured, with redundancy):

- Identify the structure of the output.
- Divide the main method into static methods based on this structure.

### Output structure

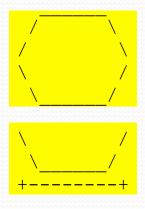

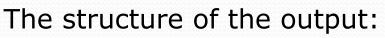

- initial "egg" figure
- second "teacup" figure
- third "stop sign" figure
- fourth "hat" figure

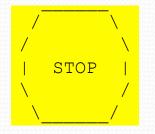

This structure can be represented by methods:

- egg
- teaCup
- stopSign
- hat

### Program version 2

```
public class Figures2 {
    public static void main(String[] args) {
        eqq();
        teaCup();
        stopSign();
        hat();
    }
    public static void egg() {
        System.out.println("
                                      ");
                                      \\");
        System.out.println(" /
        System.out.println("/
                                       \langle \rangle ;
                                       /");
        System.out.println("\\
        System.out.println(" \\
                                       /");
        System.out.println();
    }
    public static void teaCup() {
        System.out.println("\\
                                       /");
        System.out.println(" \\
                                     /");
        System.out.println("+-----+");
        System.out.println();
```

### Program version 2, cont'd.

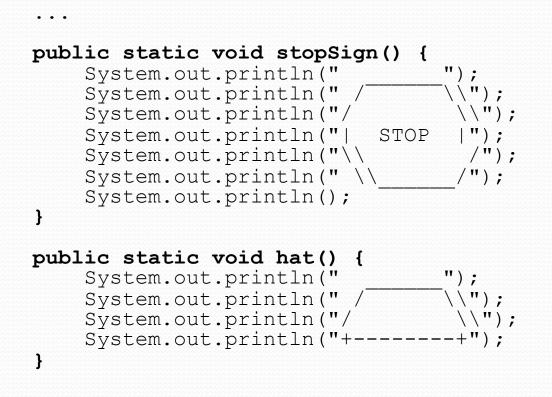

}

# Development strategy 3

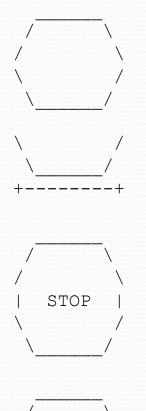

Third version (structured, without redundancy):

- Identify redundancy in the output, and create methods to eliminate as much as possible.
- Add comments to the program.

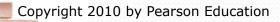

## Output redundancy

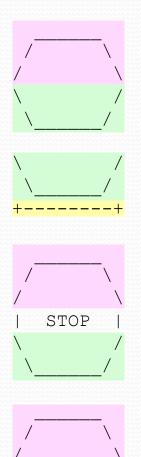

The redundancy in the output:

- egg top:
- egg bottom:
- reused on stop sign, hat
- reused on teacup, stop sign
- divider line:
- used on teacup, hat

This redundancy can be fixed by methods:

- еддТор
- eggBottom
- line

#### Program version 3

```
// Suzy Student, CSE 138, Spring 2094
// Prints several figures, with methods for structure and redundancy.
public class Figures3 {
    public static void main(String[] args) {
        eqq();
        teaCup();
        stopSign();
        hat();
    }
    // Draws the top half of an an egg figure.
    public static void eggTop() {
         System.out.println("
                                        ");
         System.out.println("/
                                        \\");
                                         \langle \langle " \rangle;
         System.out.println("/
    }
    // Draws the bottom half of an egg figure.
    public static void eggBottom() {
        System.out.println("\\
System.out.println(" \\
                                        /");
                                         /");
    }
    // Draws a complete egg figure.
    public static void eqq() {
        eqqTop();
        eqqBottom();
        System.out.println();
```

Copyright 2010 by Pearson Education

### Program version 3, cont'd.

```
// Draws a teacup figure.
public static void teaCup() {
    eqgBottom();
    line();
    System.out.println();
// Draws a stop sign figure.
public static void stopSign() {
    eqqTop();
    System.out.println("| STOP |");
    eqqBottom();
    System.out.println();
}
// Draws a figure that looks sort of like a hat.
public static void hat() {
    eggTop();
    line();
}
// Draws a line of dashes.
public static void line() {
    System.out.println("+----+");
```